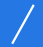

书名:《学电脑办公/得心应手》

- 13 ISBN 9787121036712
- 10 ISBN 7121036711

出版时间:2007-1

页数:309

版权说明:本站所提供下载的PDF图书仅提供预览和简介以及在线试读,请支持正版图书。

## www.tushu000.com

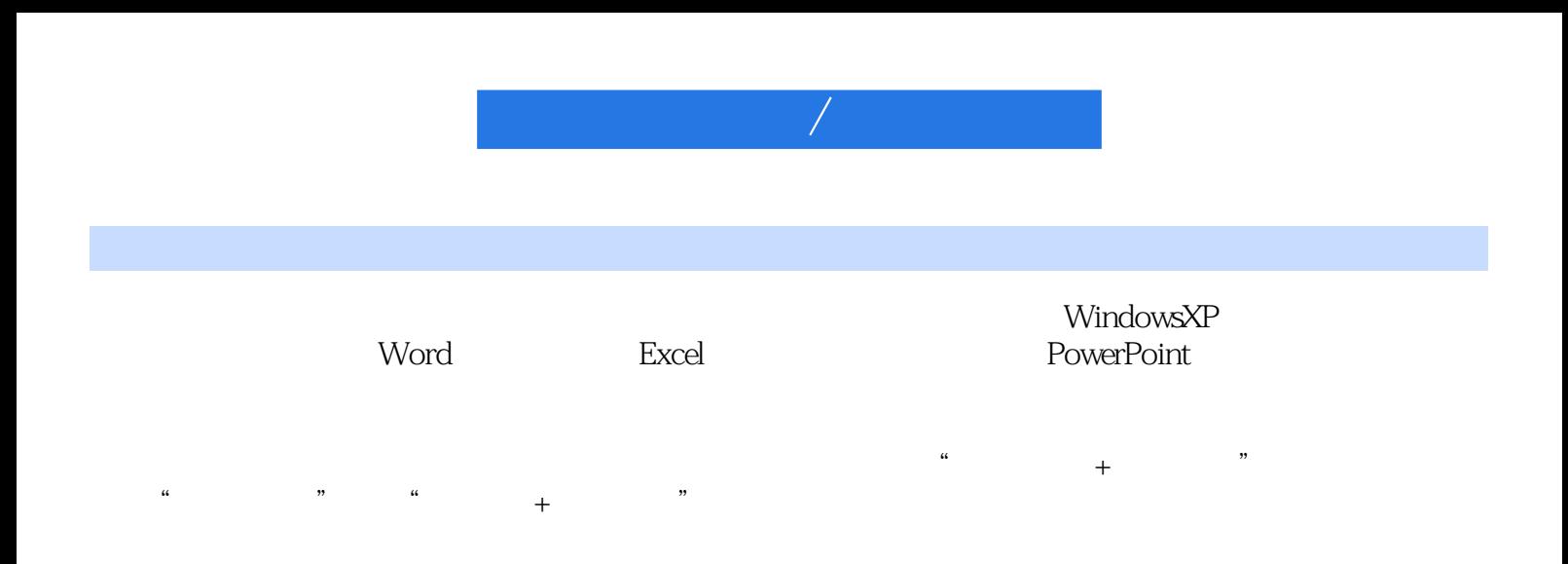

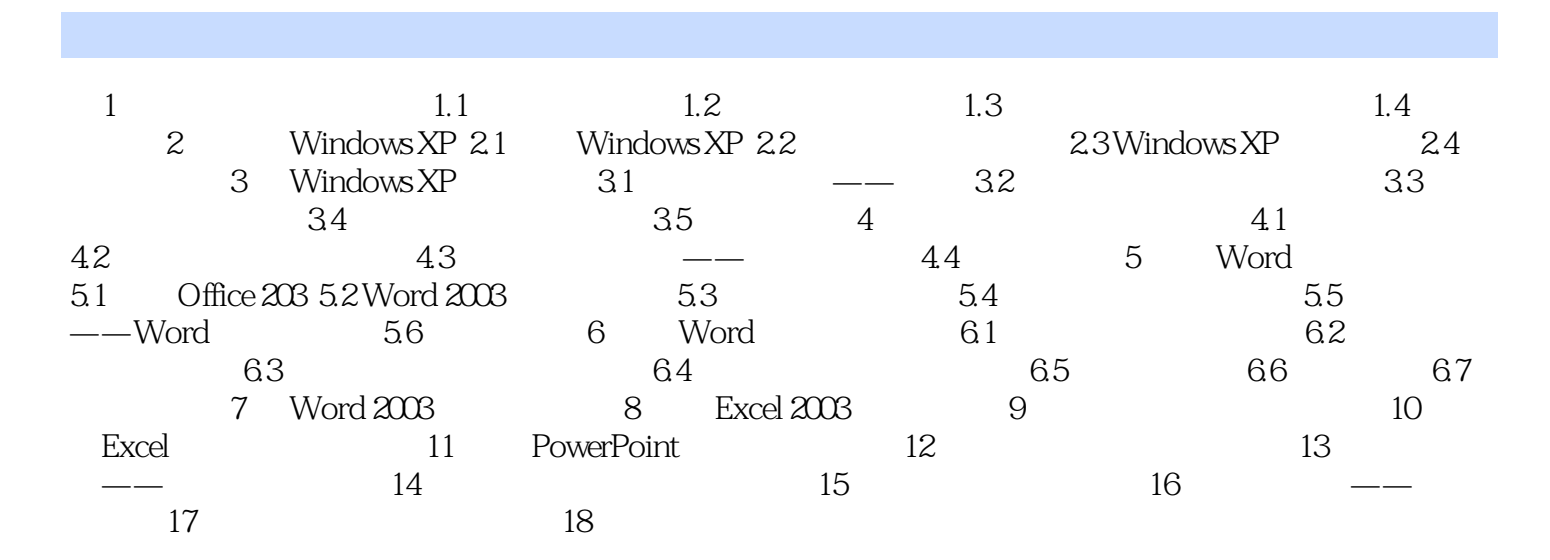

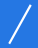

本站所提供下载的PDF图书仅提供预览和简介,请支持正版图书。

:www.tushu000.com